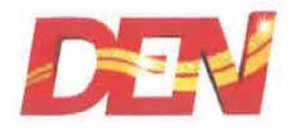

August 29, 2020

**BSE Limited**  Phiroze Jeejeebhoy Towers Dalal Street Mumbai-400 001 **Scrip Code- 533137** 

**National Stock Exchange of India Limited**  Exchange Plaza, Plot No. C/1, G Block Bandra-Kurla Complex Bandra (East), Mumbai-400 051 **Trading Symbol- DEN** 

Dear Sir(s),

#### **Sub: Newspaper clippings** - **"Annual General Meeting" of the members of the Company and other related information**

We enclose herewith copies of the public notice of the Annual General Meeting and other related information, published on August 29, 2020 in the following newspapers:

"Financial Express" - Delhi and Mumbai Editions, in English language and "Mumbai Lakshdeep" - Mumbai Edition, in Marathi language.

This is for your information and records.

Thanking You, Yours faithfully,

### For **DEN NETWORKS LIMITED**

Jatin Mahajan Company Secretary

Encl: as above

## **DEN NETWORKS LIMITED**

CIN: L92490MH2007PLC344 765 Registered Office: Unit No.116, First Floor, CWing Bldg. No.2 Kailas, IndustrialComplex L.B.S Marg Park Site Vikhroli(W), Mumbai, Mumbai City, Maharashtra, India, 400079 Landline: +91 22 61289999||E-mail: den@denonline.in | | Website: www.dennetworks.com

#### SATURDAY, AUGUST 29, 2020

#### **FINANCIAL EXPRESS**

#### **DEN NETWORKS LIMITED**  $-45$ Regd Office: Unit No.116, First Floor, CWing Bldg. No. 2 Kailas, IndustrialComplex L.B.S. Marg Park Site Vikhroli(W), Mumbai, Mumbai city, Maharashtra, India, 400079 Website: www.dernetworks.com, E-mail: investorrelations@denonline.in<br>Phone: + 91-22-61289999, CIN: L92490MH2007FLC344765 INFORMATION REGARDING THIRTEENTH ANNUAL GENERAL MEETING The thirteenth Annual General Meeting ('AGM') of the Company will be held  $\mathbf{1}$ ftrough Video Conferencing ("VC") on Wednesday, September 23, 2020 at 04:00 p.m. IST, in compliance with all the applicable provisions of the Companies Act,<br>2013 and the Rules made thereunder and the Securities and Exchange Board of India ("SEBI") (Listing Obligations and Disclosure Requirements) Regulations, 2015, read with General Circular No. 14/2020 dated April 08, 2020, General Circular No. 17/2020 dated April 13, 2020 and General Circular No. 20/2020 dated May 5, 2020, and other applicable circulars issued by the Ministry of Corporate Affairs ("MCA") and SEBI (collectively referred to as "relevant circulars"), to transact the business set out in the Notice calling the AGM. Members will be able to attend the AGM Set out in the route o calling the Action: Members will be detected to the finding of the pair of the state of the pair of the pair of the pair of the pair of the pair of the pair of the pair of the pair of the pair of the In compliance with the relevant circulars, the Notice of the AGM and the  $\overline{2}$ standalone and consolidated financial statements for the financial year 2019-20. along with Board's Report, Auditors' Report and other documents required to be attached thereto, will be sent to all the Members of the Company whose email addresses are registered with the Company/Company's Registrar and Transfer Agent, KFin Technologies Private Limited (KFin)/Depository Participant(s). The aforesaid documents will also be available on the Company's website at www.dennetworks.com, and on the website of the Stock Exchanges, i.e., BSE Limited and National Stock Exchange of India Limited at www.bseindia.com and www.nseindia.com, respectively and on the website of KFin at https://evoingkarvy.com.  $\overline{a}$ Manner of registering / updating email addresses: Members holding shares in physical mode, who have not registered/updated ίaύ their e-mail addresses with the Company, are requested to register/update<br>the same by writing to the Company with details of folio number and attaching a self-attested copy of PAN card at investorrelations@denonline.in or to K Fir at einward.ris@kfintech.com. Members holding shares in dematerialised mode, who have not registered/  $\Phi$ ) updated their email addresses with their Depository Participants, are requested to register / update their email addresses with the Depository Participant(s) with whom they maintain their demat accounts. 4. Manner of casting vote(s) through e-voting:  $(a)$ Members will have an opportunity to cast their vote (s) on the business as set out in the Notice of the AGM through electronic voting system ('e-voting'). The manner of voting remotely ('remote e-voting') by members holding  $\Phi$ ) shares in dematerialised mode, physical mode and for members who have<br>not registered their email addresses has been provided in the Notice of the AGM. The details will also be available on the website of the Company at<br>www.dennetworks.com and on the website of KFin at https://evoting.karvy.com. The facility for voting through electronic voting system will also be made  $(c)$ available at the AGM ("Insta Poll") and Members attending the AGM who have not cast their vote(s) by remote e-voting will be able to vote at the AGM through Insta Poll. The login credentials for casting votes through e-voting shall be made  $(d)$ available to the members through email. Members who do not receive<br>email or whose email addresses are not registered with the Company / KFin/ Depository Participant(s), may generate login credentials by<br>following instructions given in the Notes to Notice of AGM. The same login credentials may also be used for attending the AGM dea) through VC. Any person, who acquire shares and become member of the Company after the<br>date of electronic dispatch of Notice of AGM and holding shares as on the 5. cut-off date i.e. Wednesday, September 16, 2020, may obtain the Login credentials by following the Instructions as mentioned in the Notice of AGM of sending a request at einward.ris@kfintech.com. 6. Members are requested to carefully read all the Notes set out in the Notice of the AGM and in particular, instructions for joining the AGM, manner of casting vote through remote e-voting or through Insta Poll during the AGM. By order of the Board of Directors For DEN Networks Limited Sd Jatin Mahajan Date: August 28, 2020 Company Secretary<br>FCS No.: F6887 Place: New Delhi

# शनिवार, २९ ऑगस्ट २०२०

# मुंबई लक्षदीप

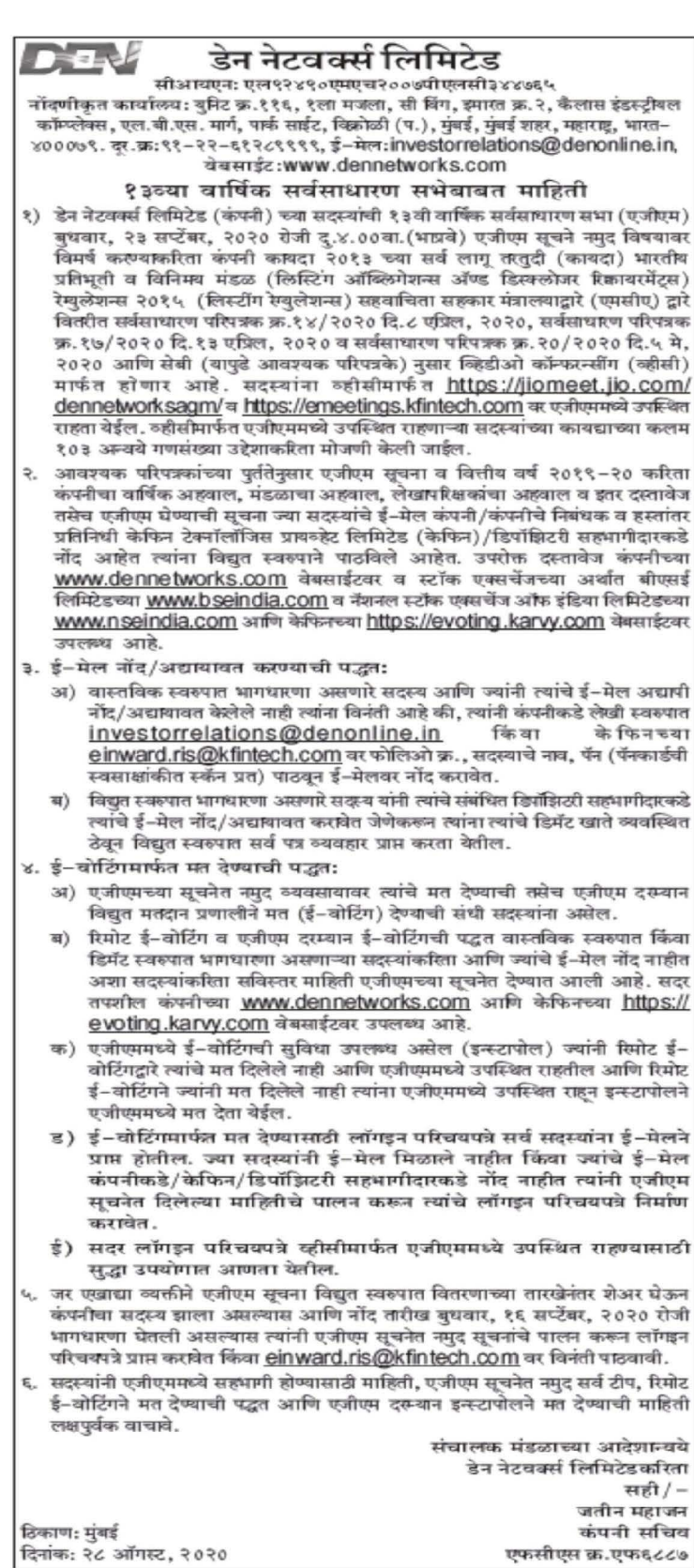